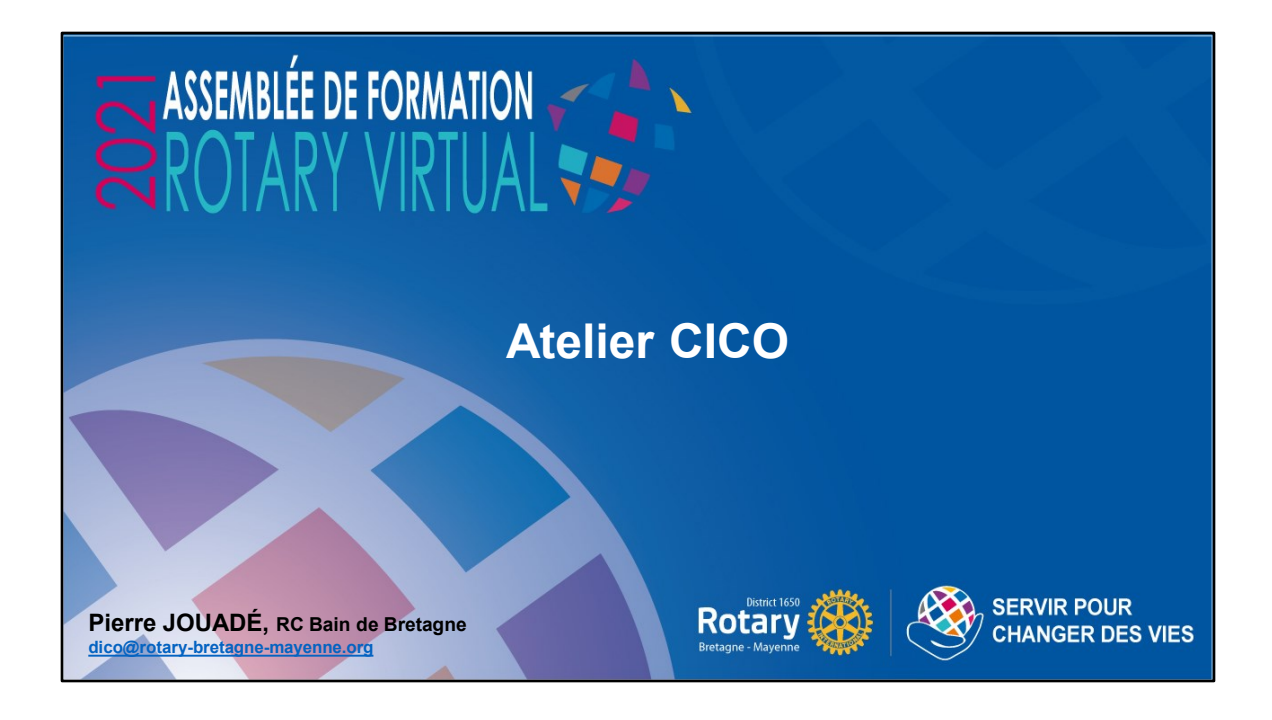

**Pierre JOUADÉ, RC Bain de Bretagne : DICO – responsable site internet - District 1650, dico@rotarybretagne-mayenne.org**

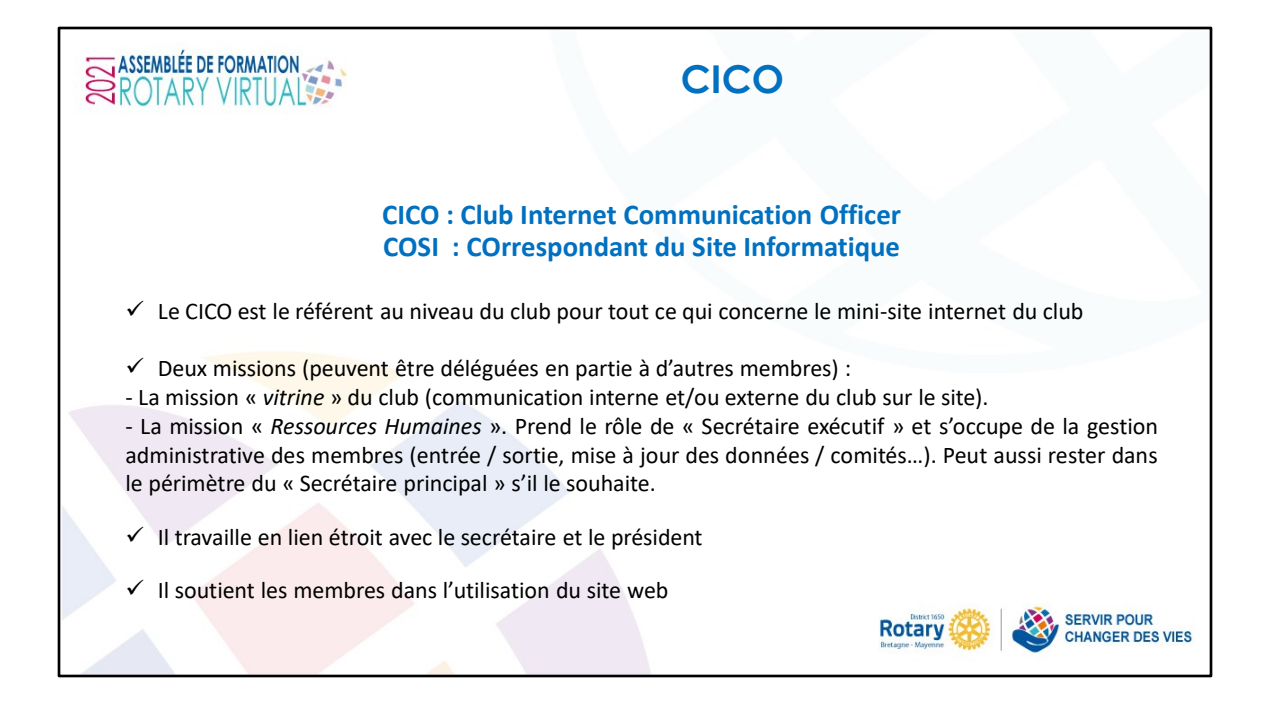

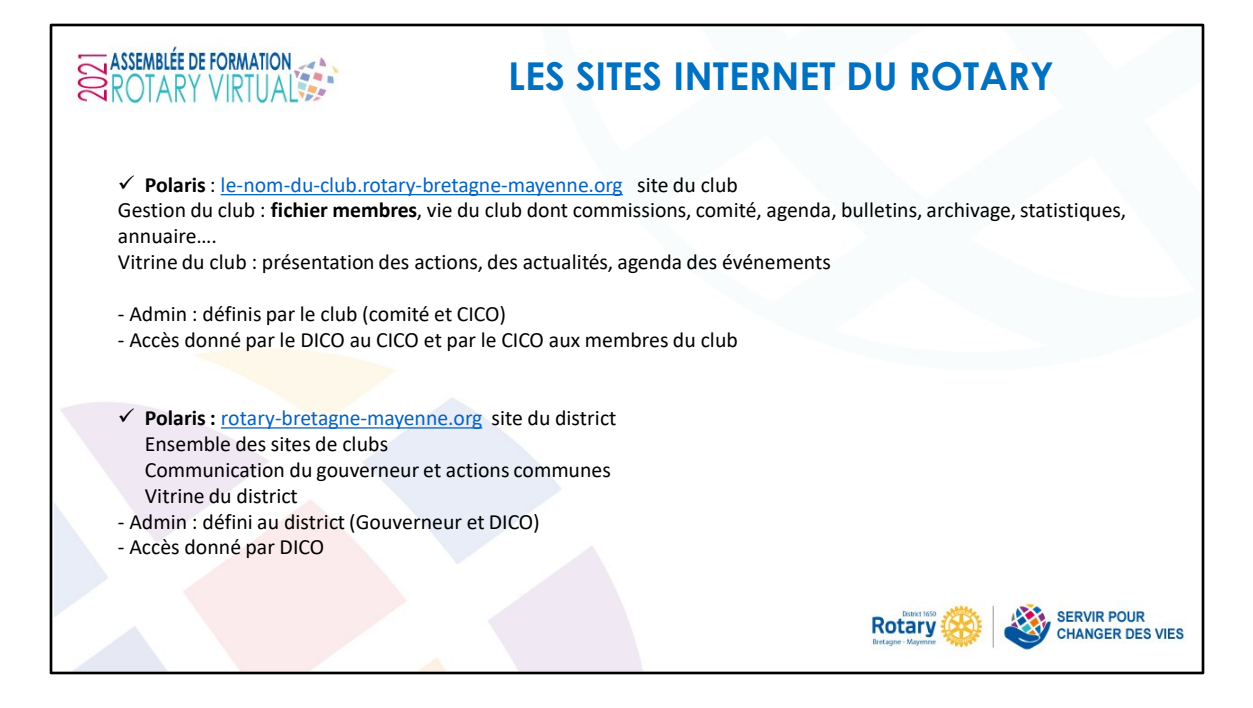

POLARIS : système informatique permettant la gestion administrative d'un club. Ce sont les mini-sites des clubs.

DICO : « District Internet Communication Officer » chapeaute les CICOs au niveau du District, rôle tenu par Pierre Jouadé, RC Bain de Bretagne

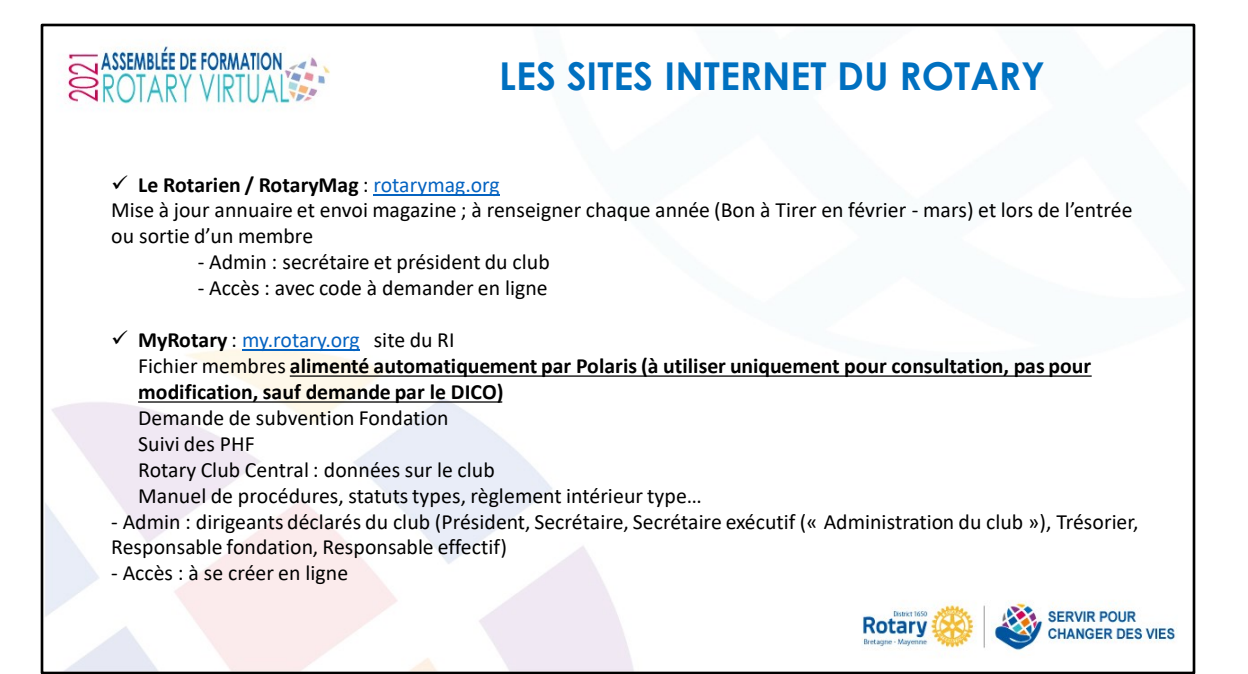

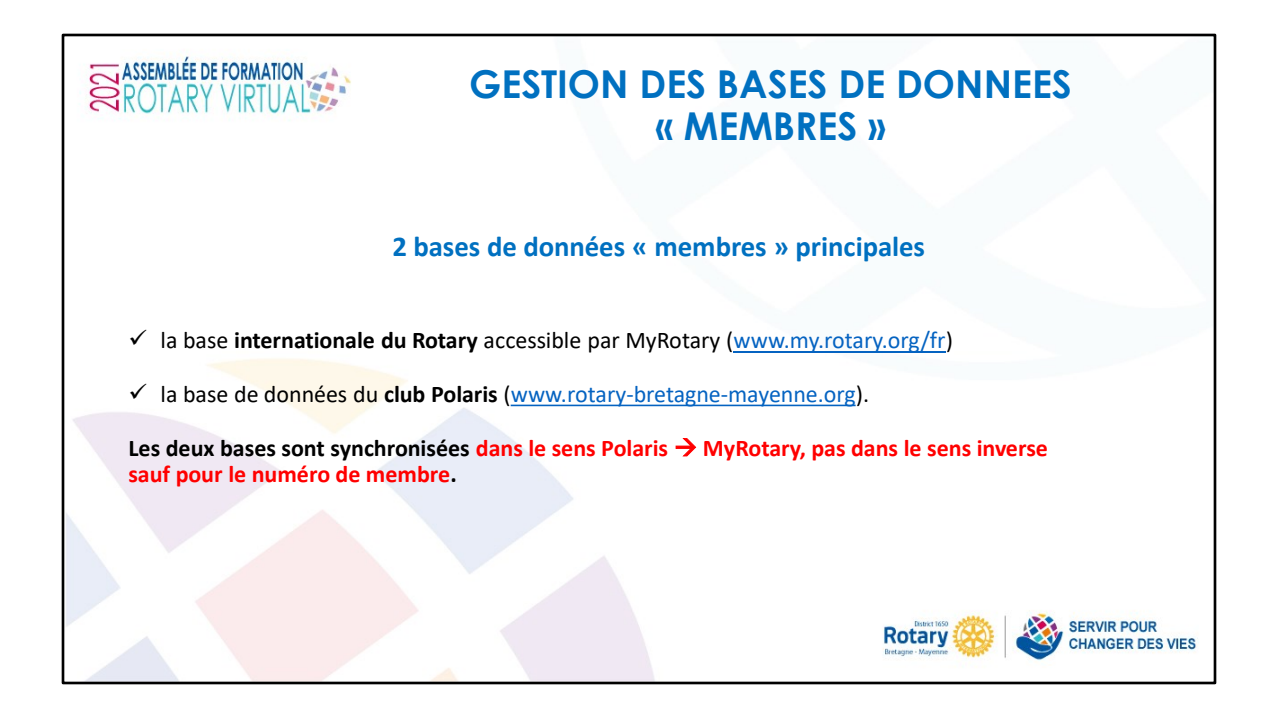

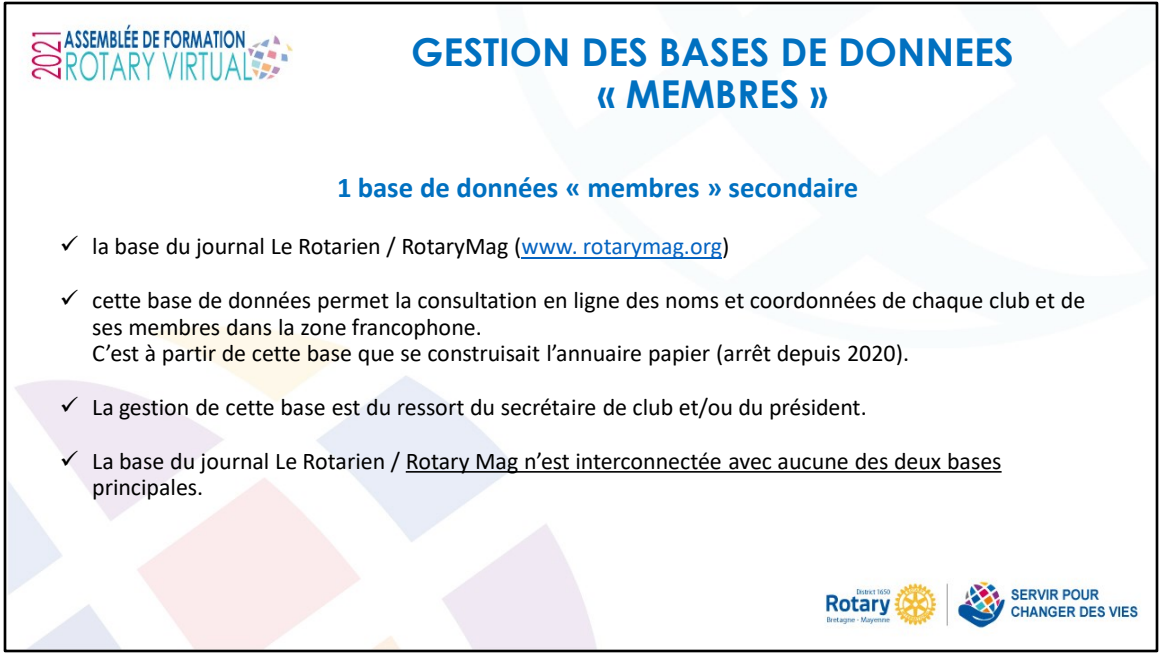

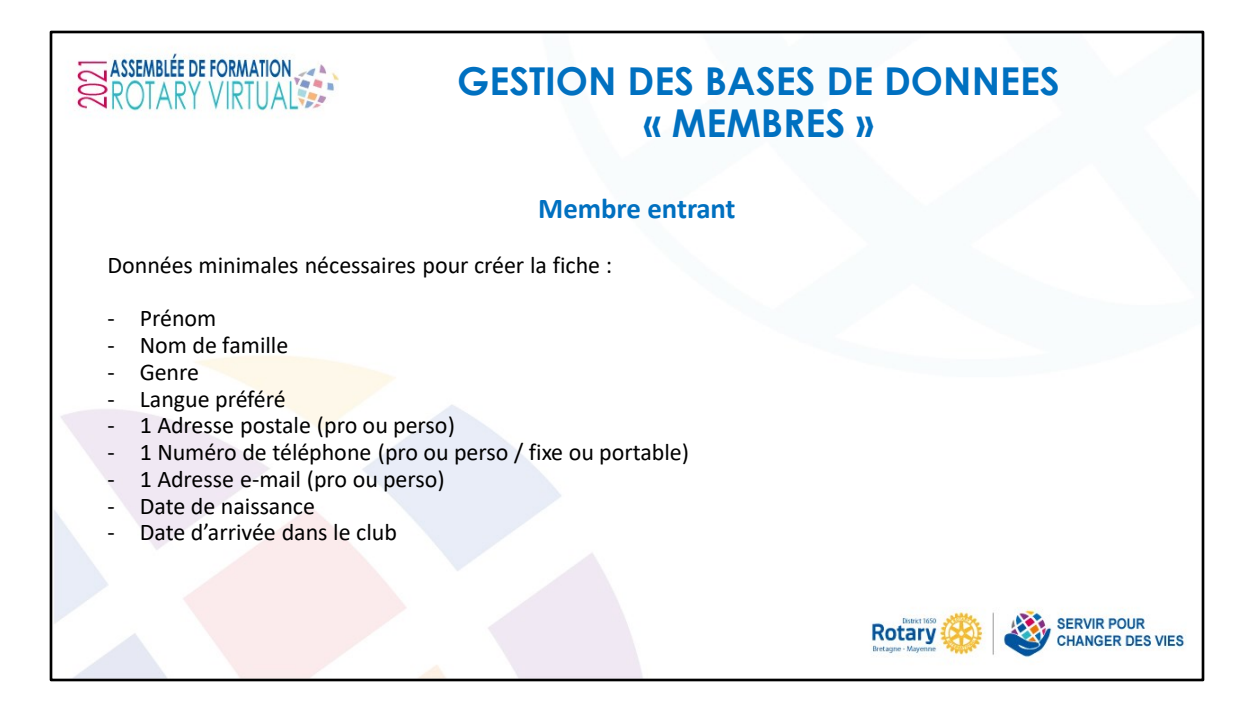

La recherche d'un membre déjà existant peut se faire via le prénom, le nom, l'adresse e-mail ou la date de naissance

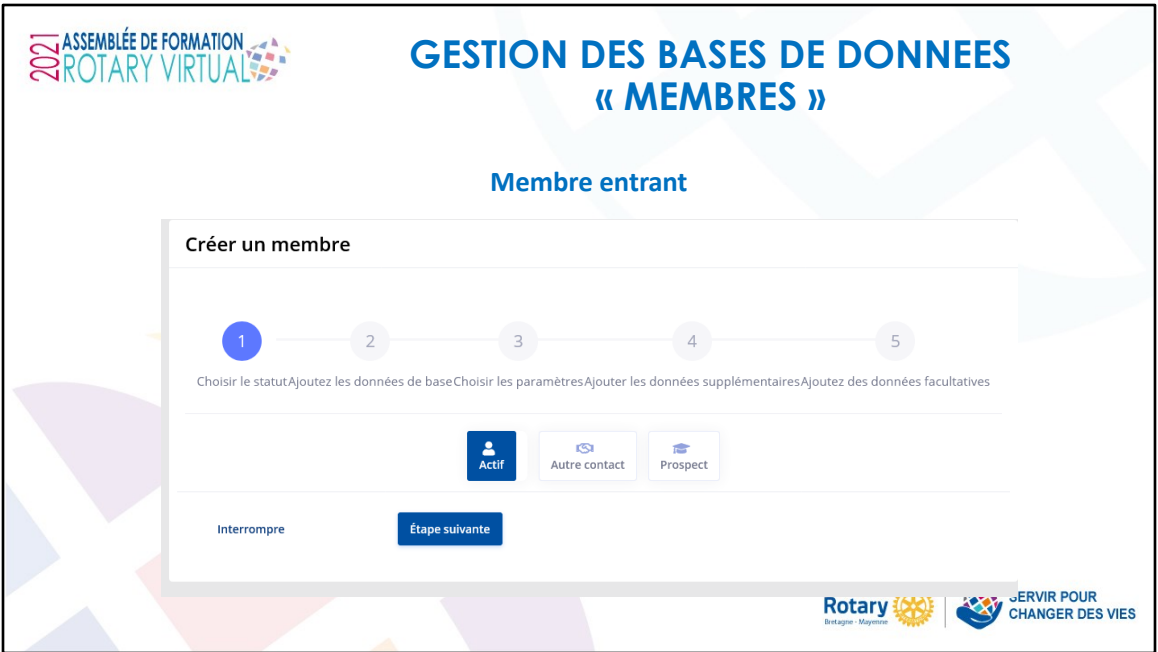

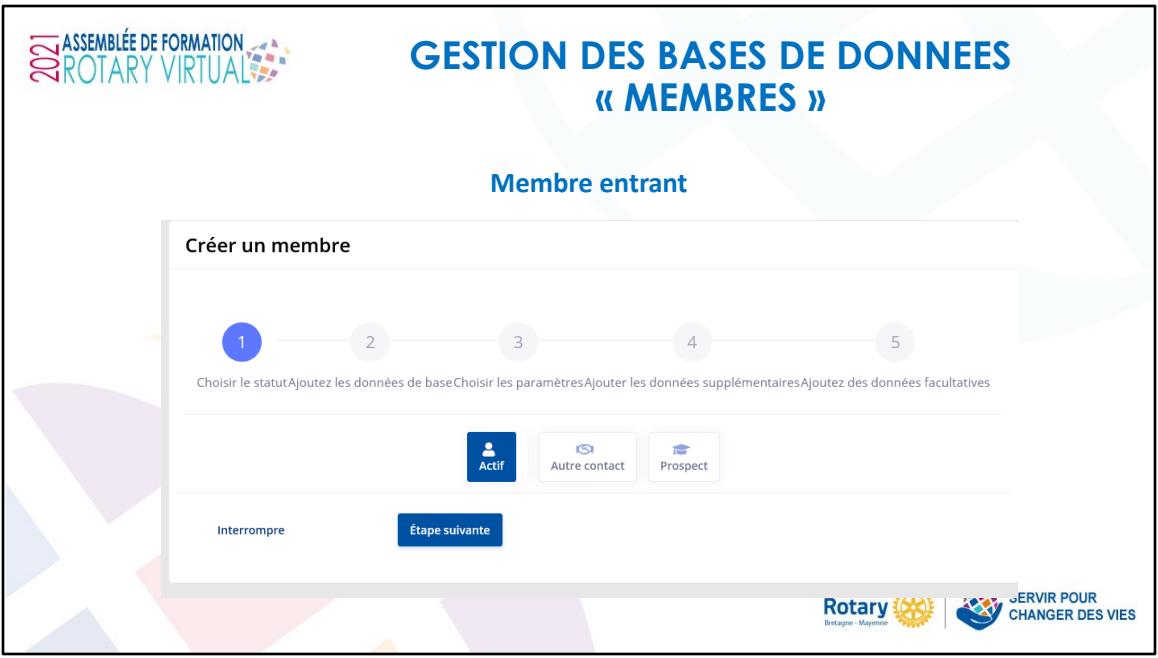

Actif : rotarien·ne / rotaractien·ne

Autre contact : conjoint·e et autre non rotarien

Prospect : notion venant du Rotaract, potentiel impétrant à qui ont souhaite lui permettre d'accéder à certaines parties

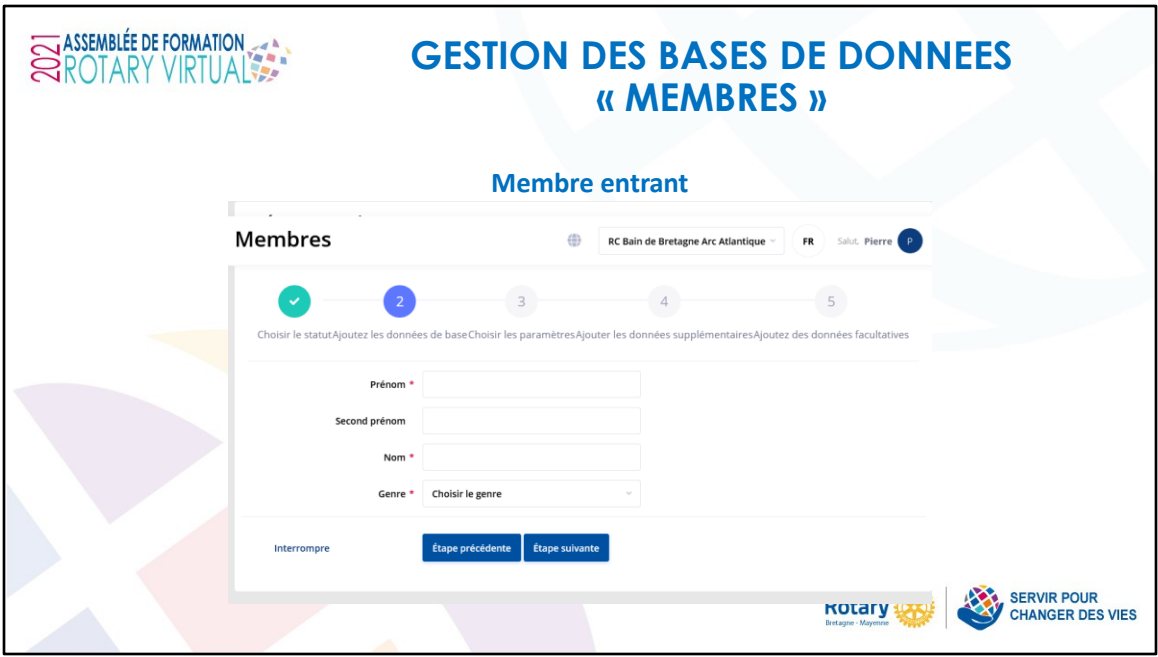

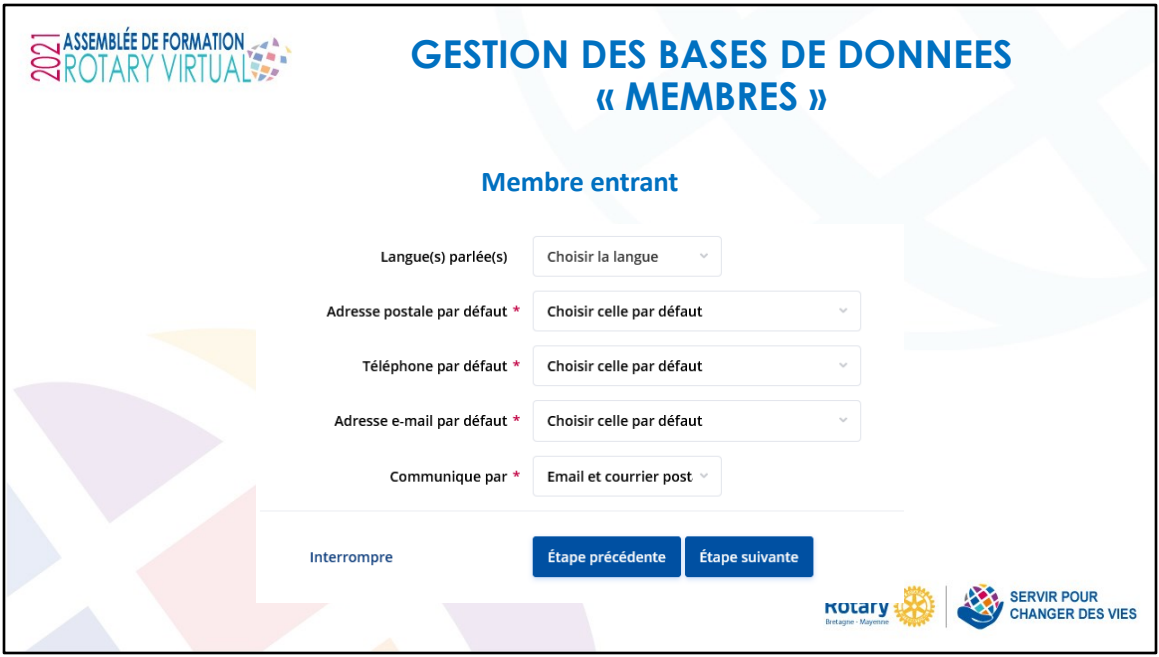

Par retour d'expérience, privilégier l'adresse e-mail perso comme adresse e-mail de référence (moins susceptible de changement que la pro)

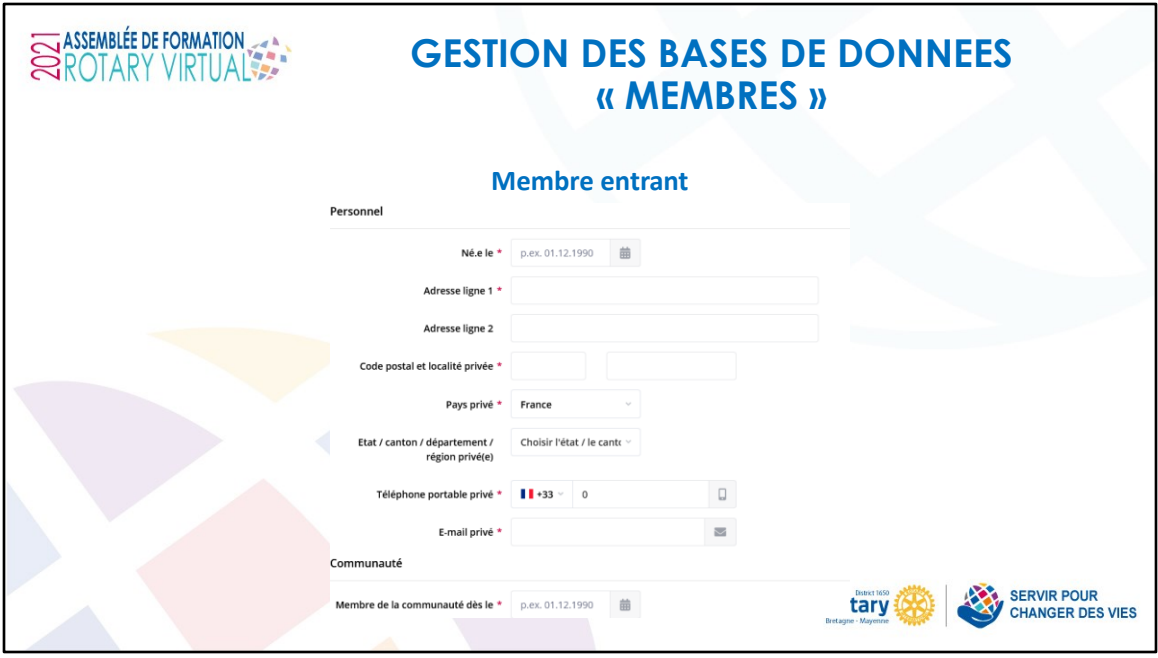

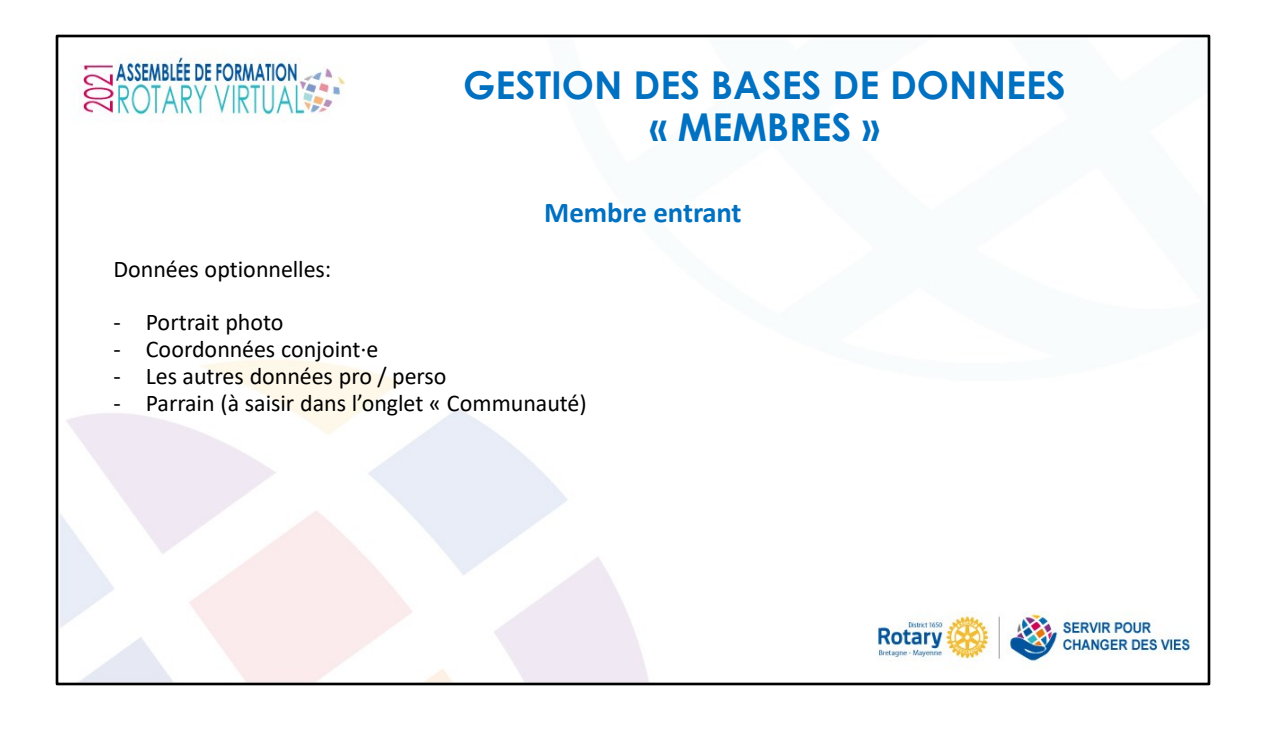

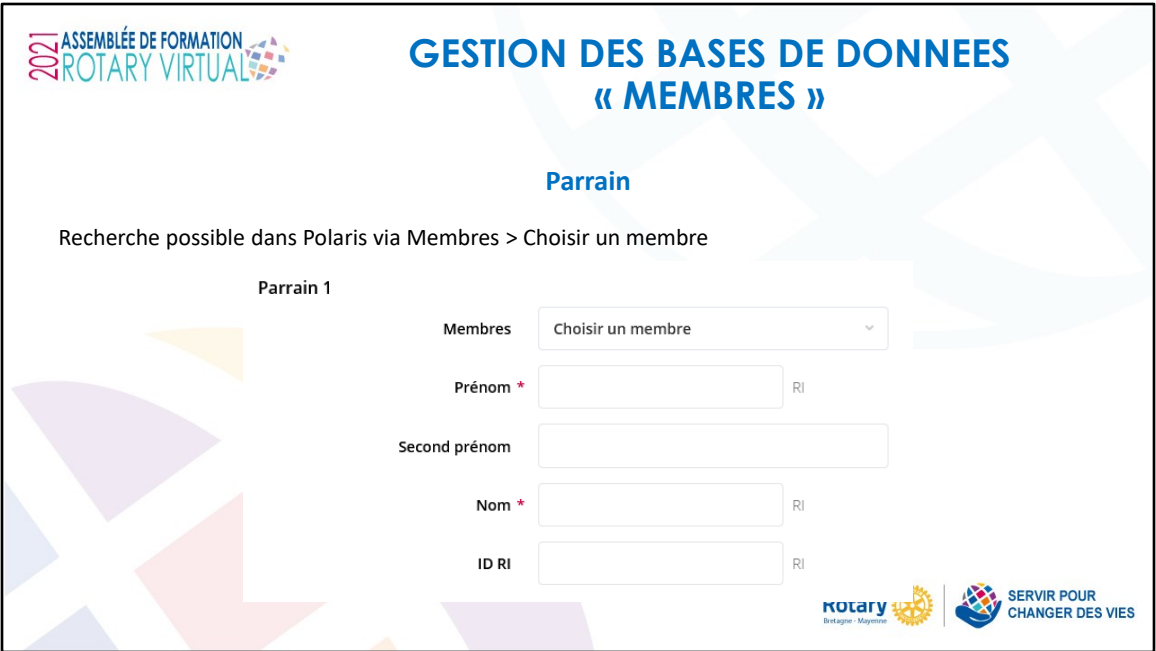

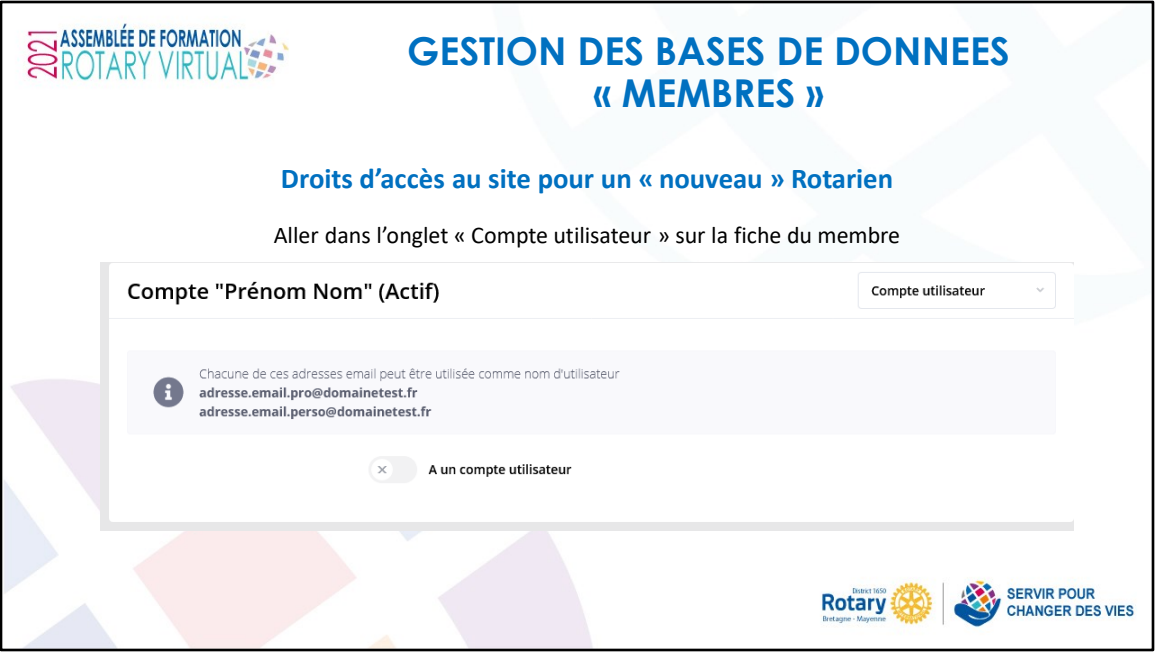

Les identifiants possibles sont les adresses pro et perso

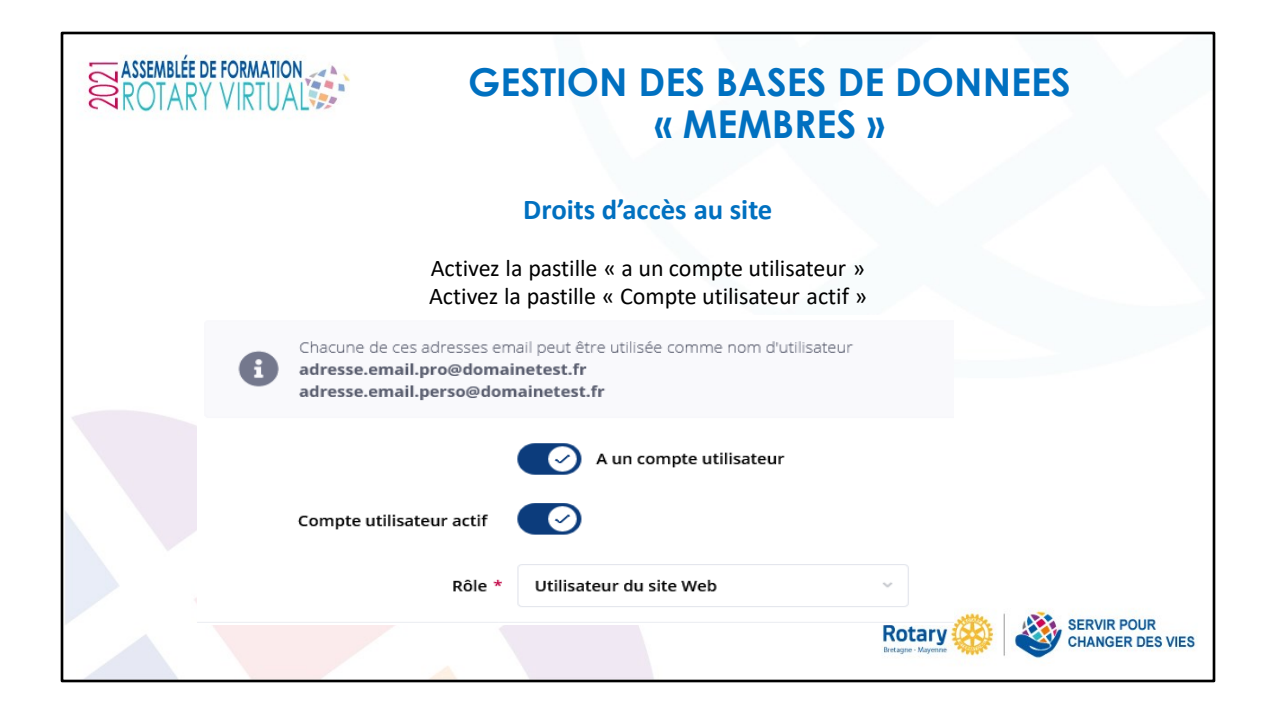

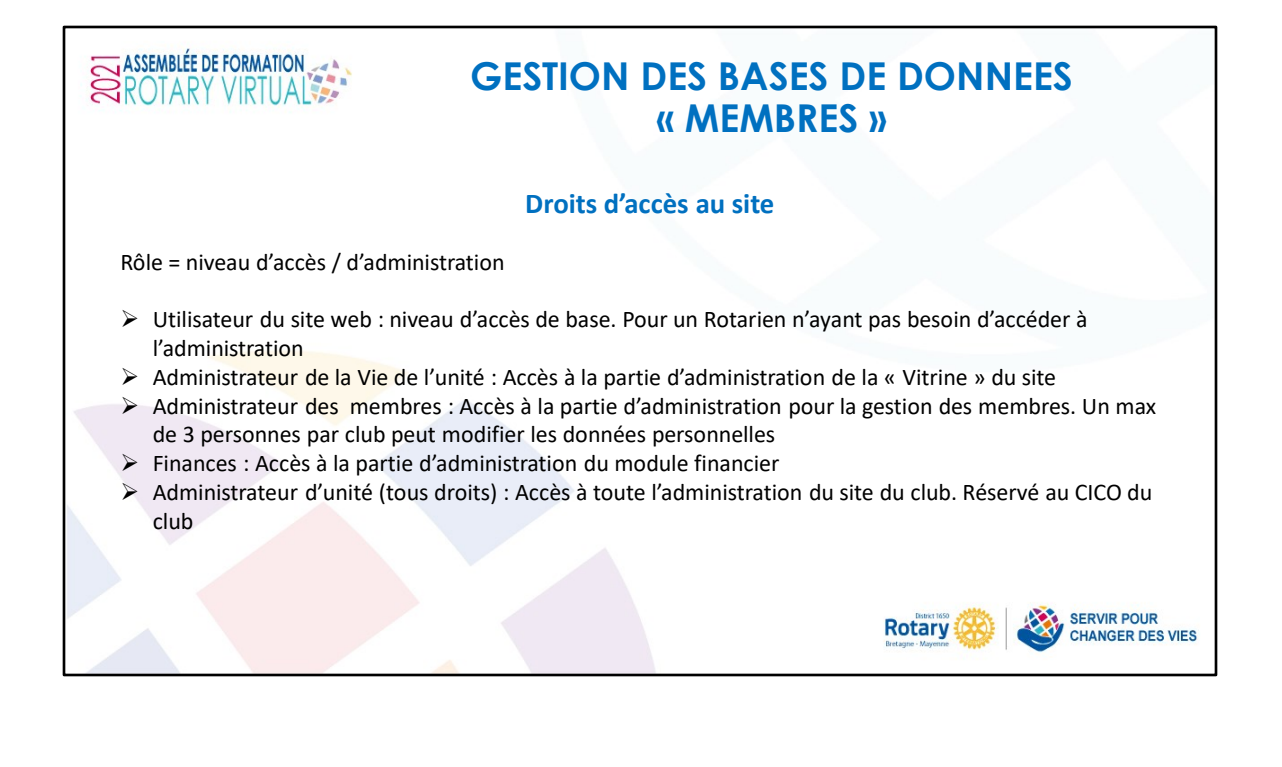

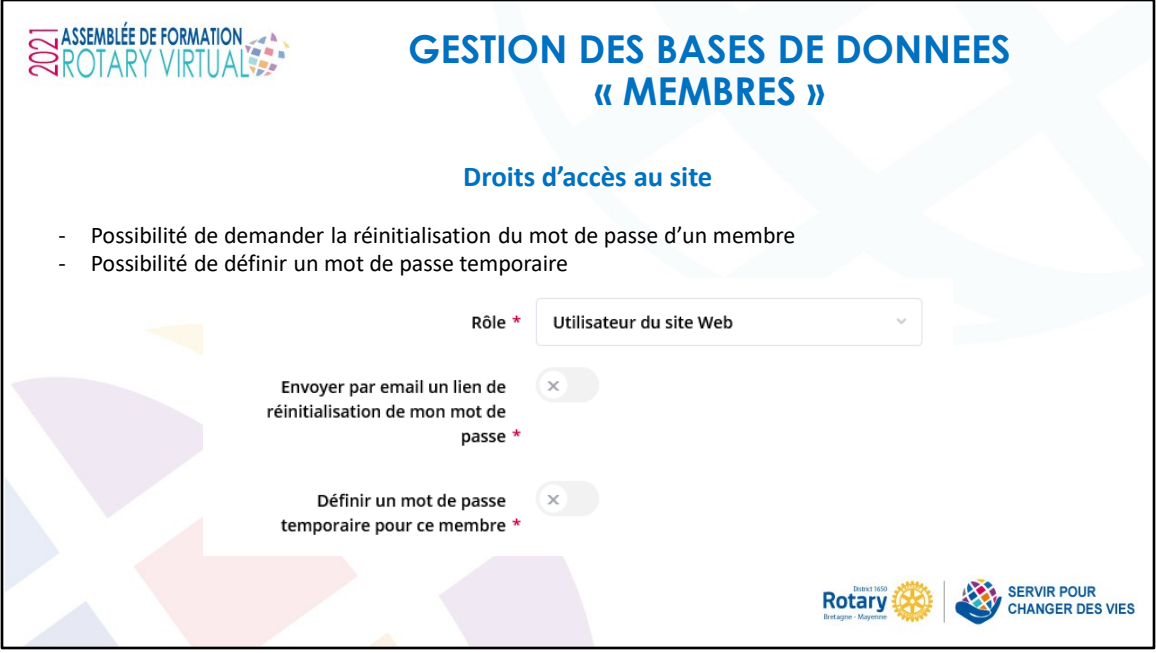

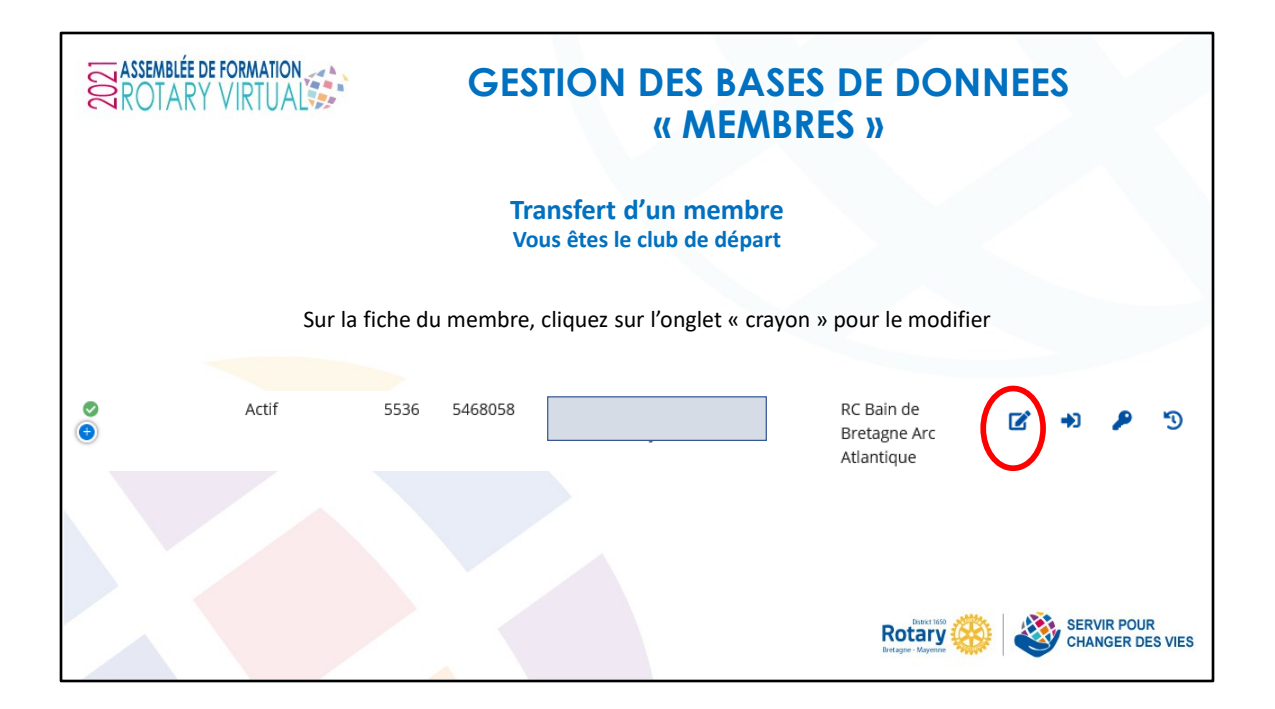

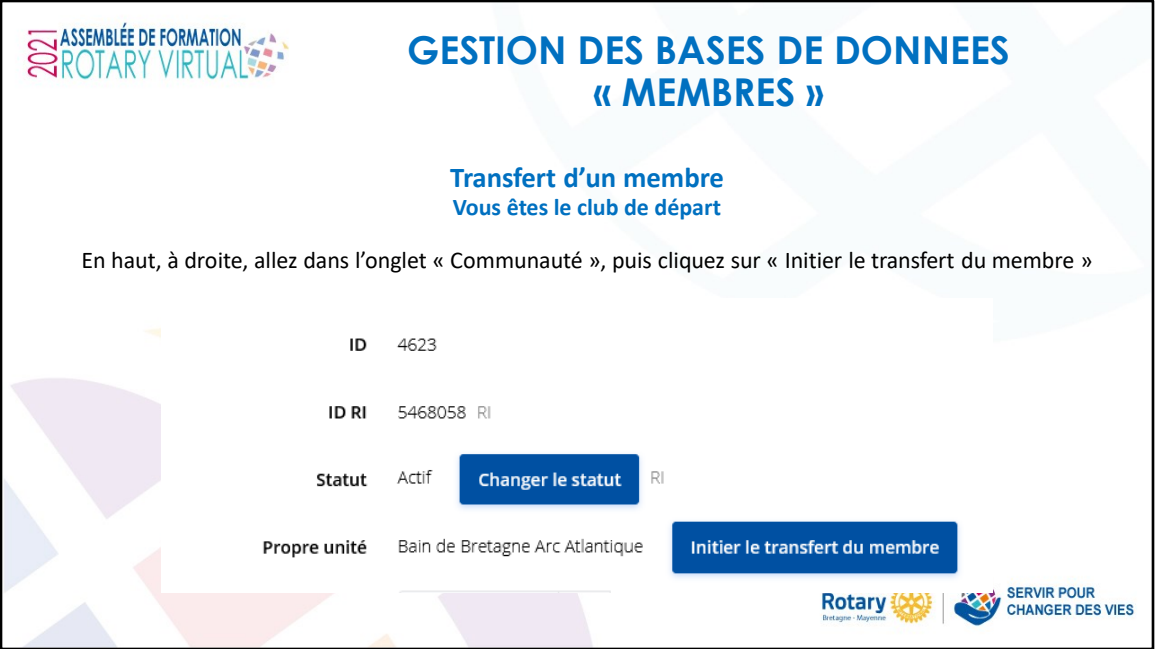

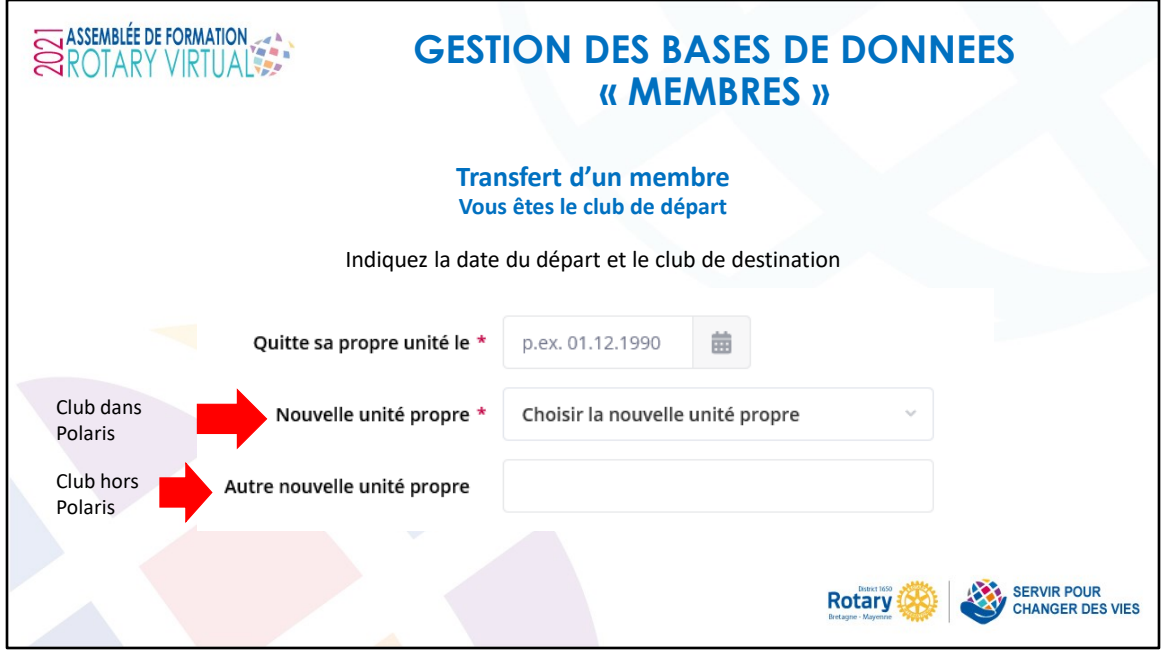

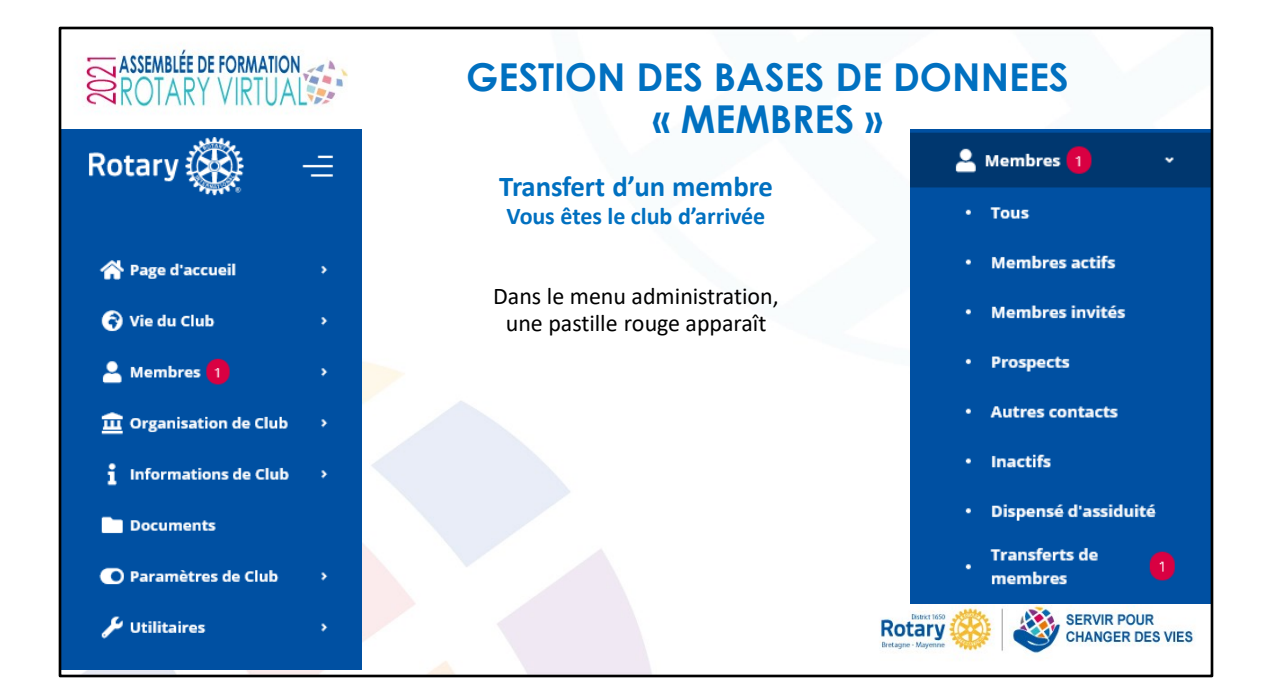

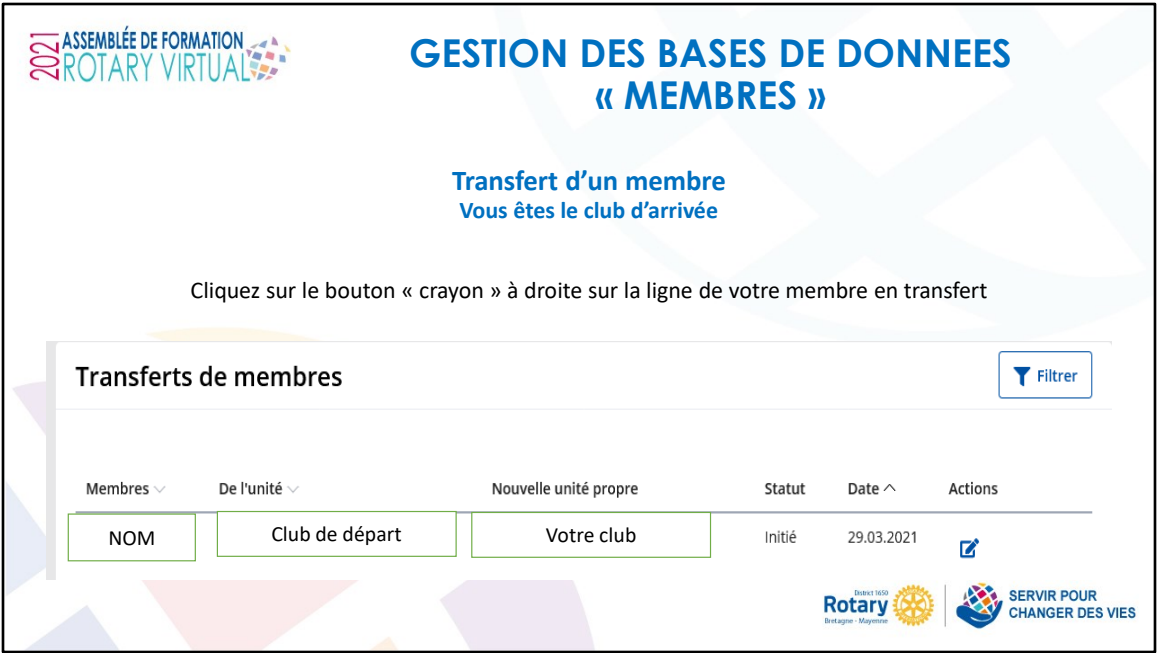

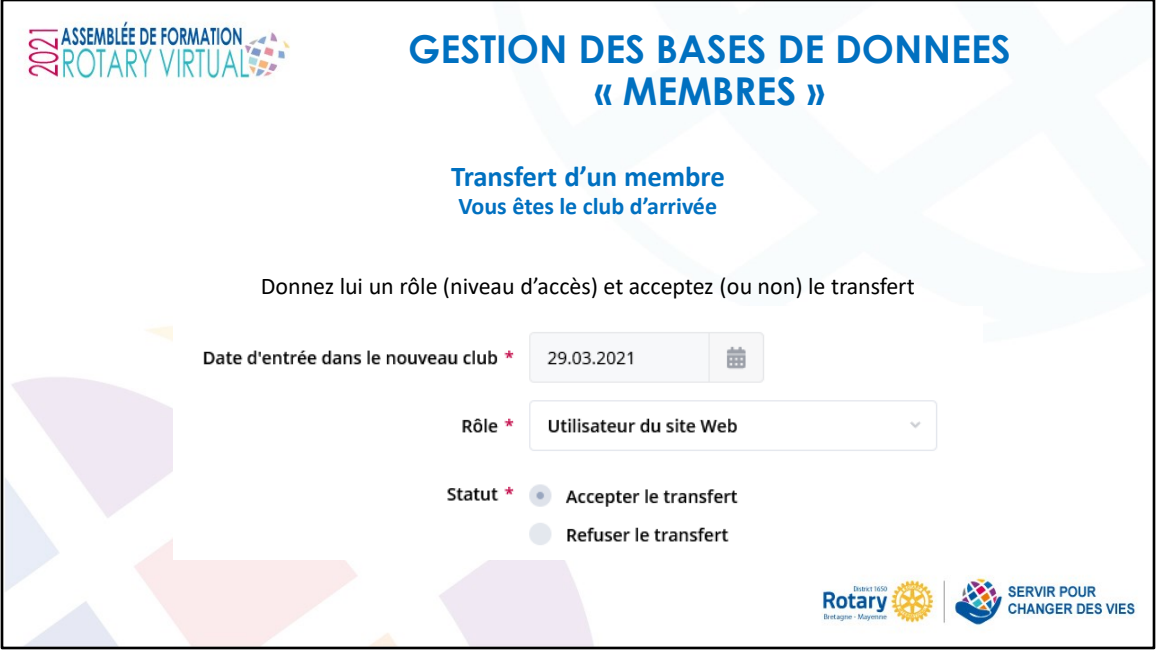

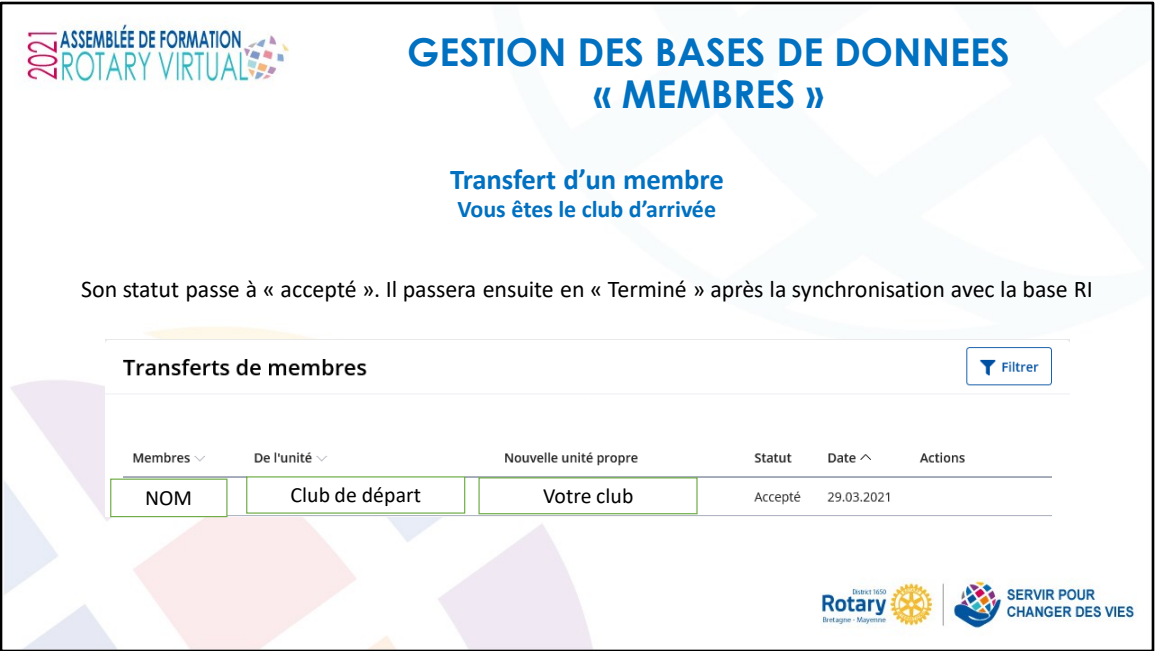

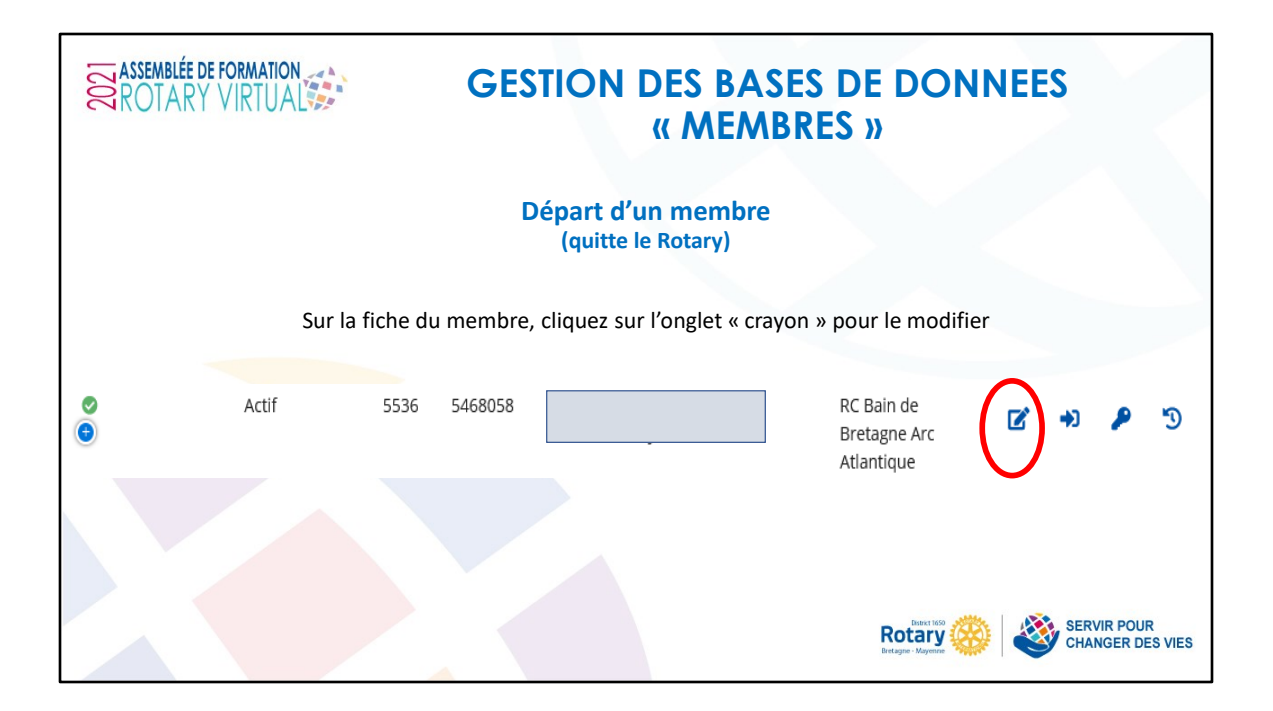

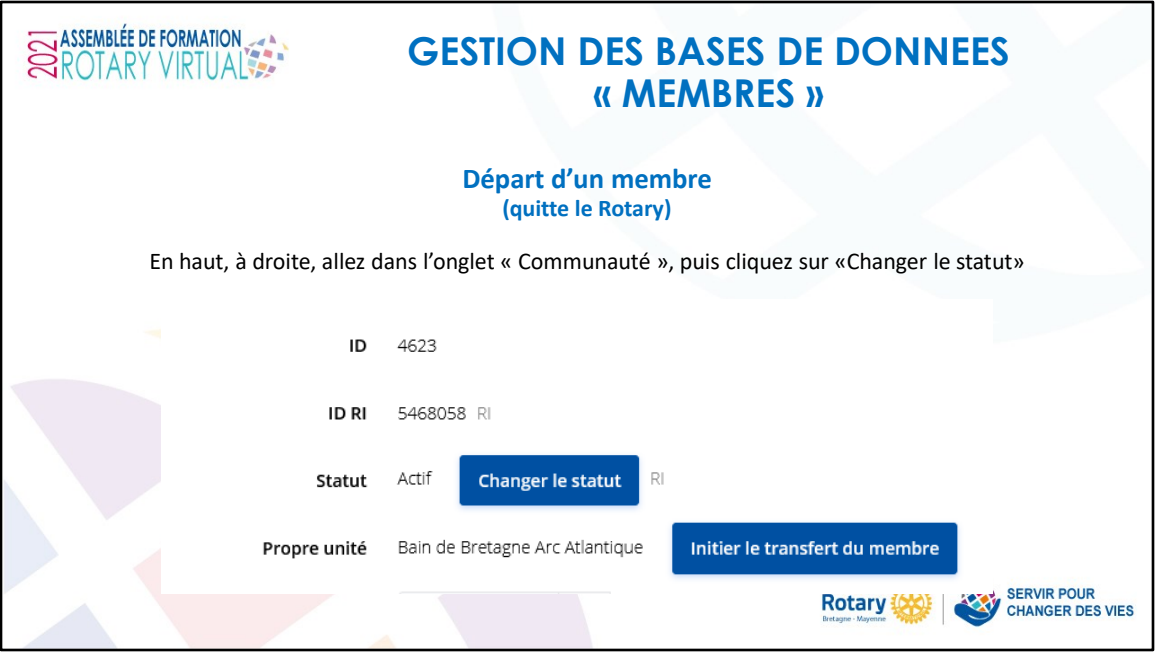

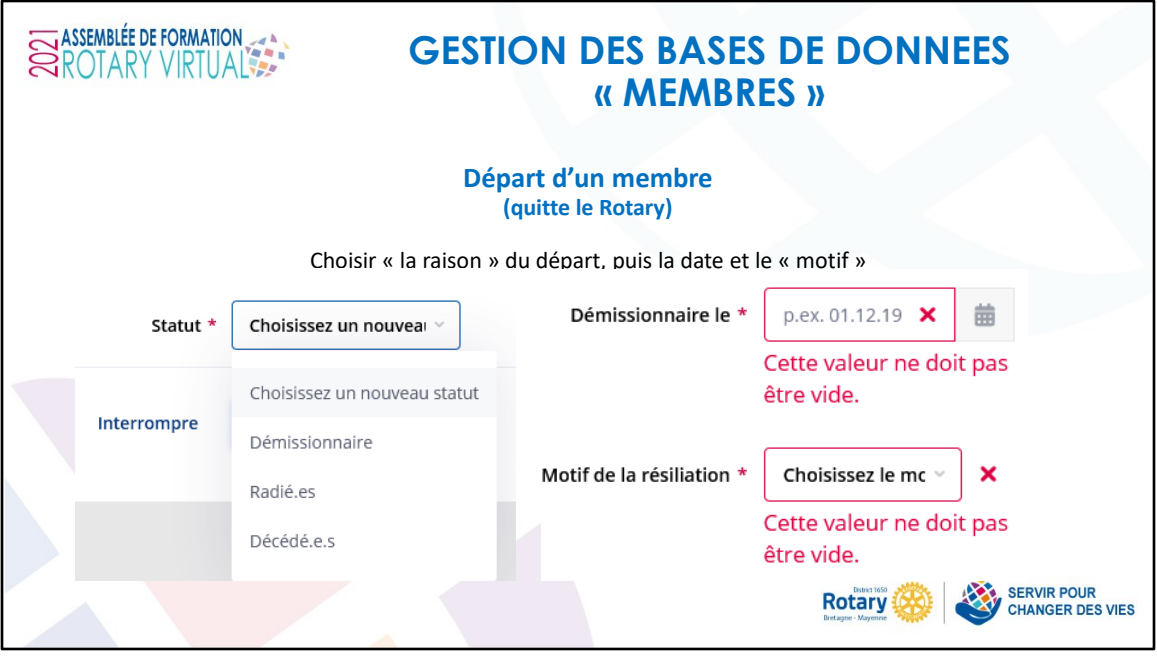

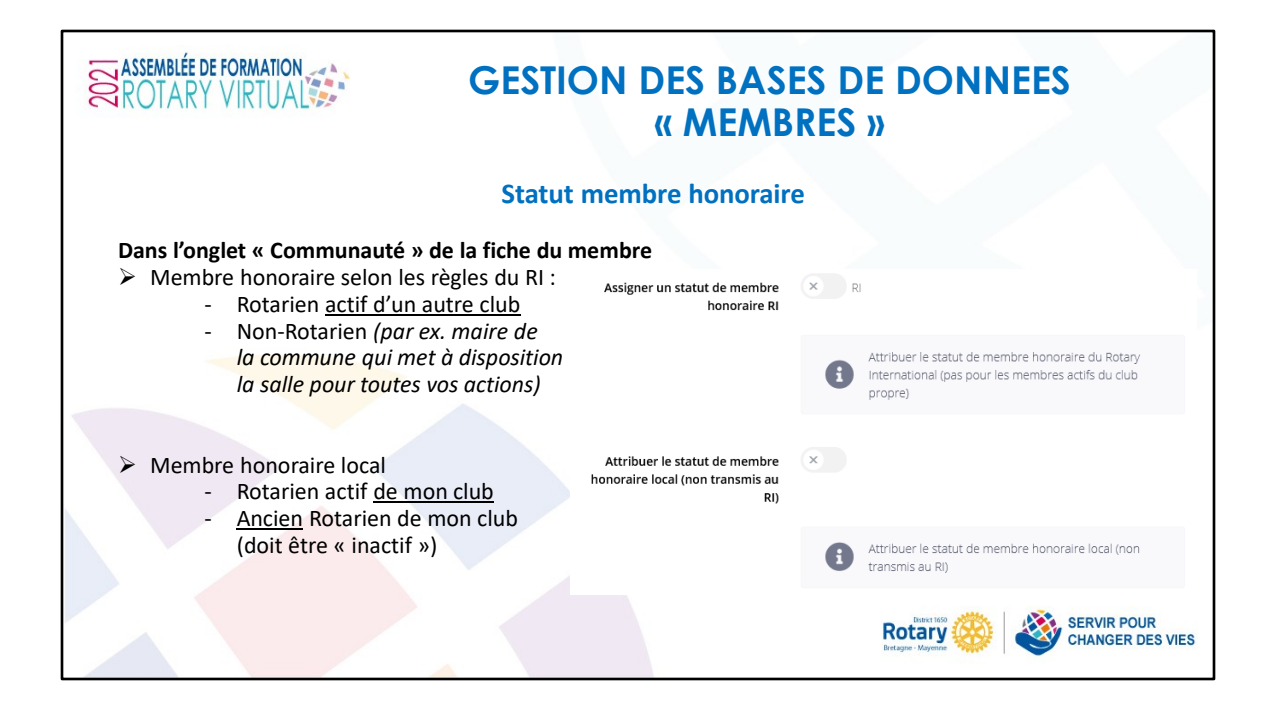

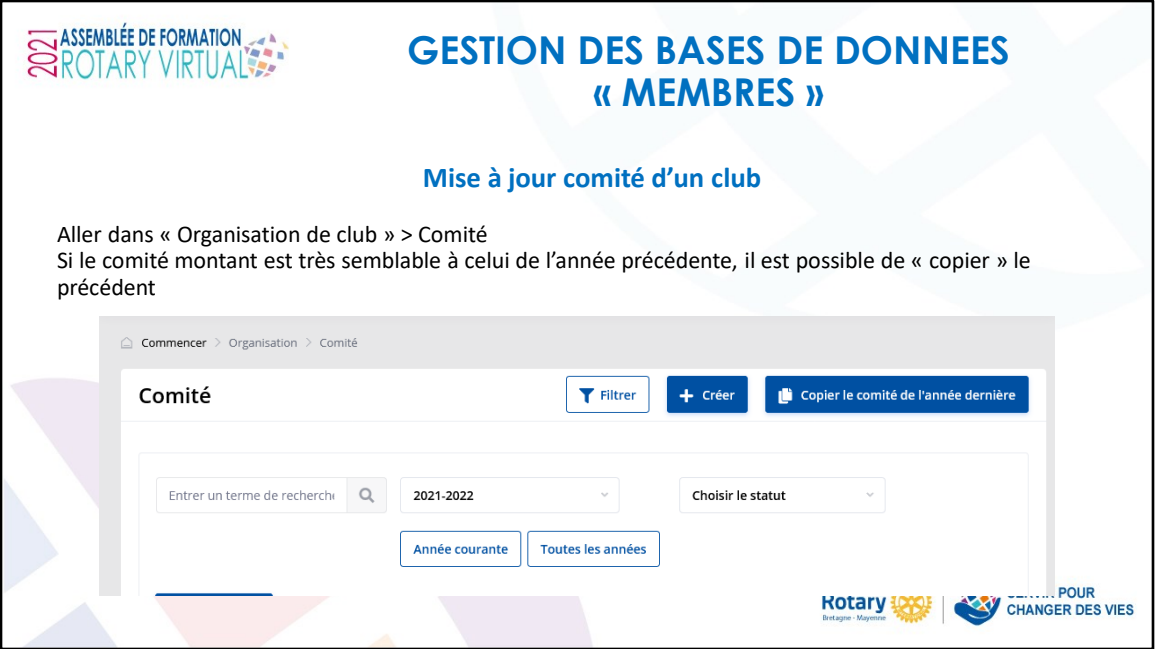

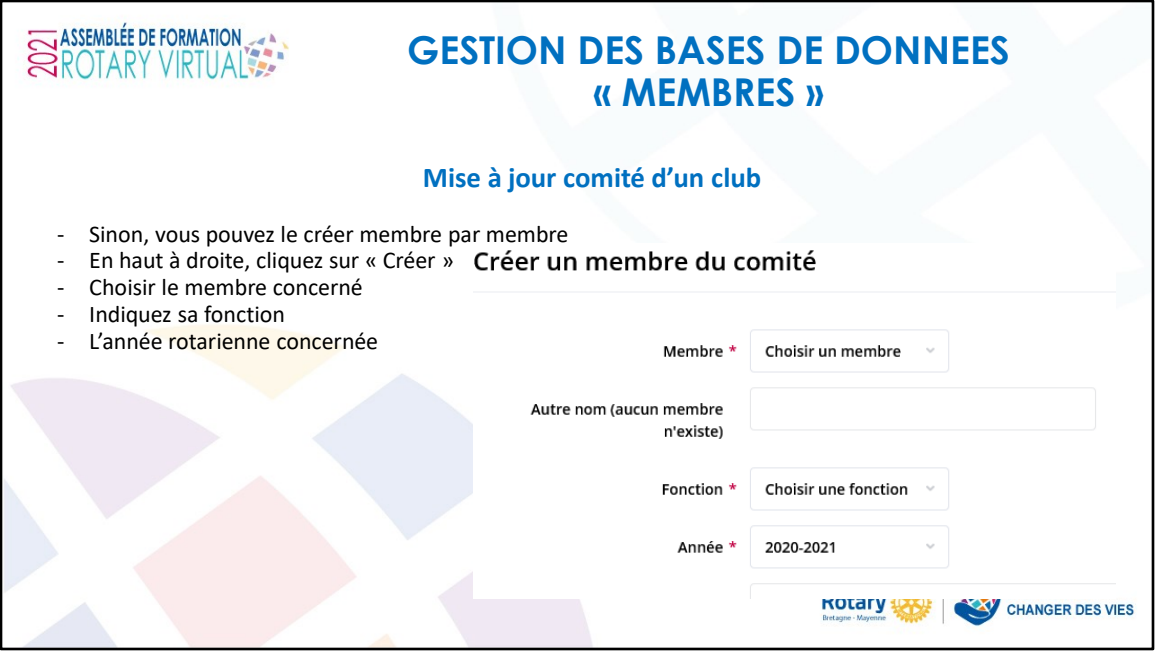

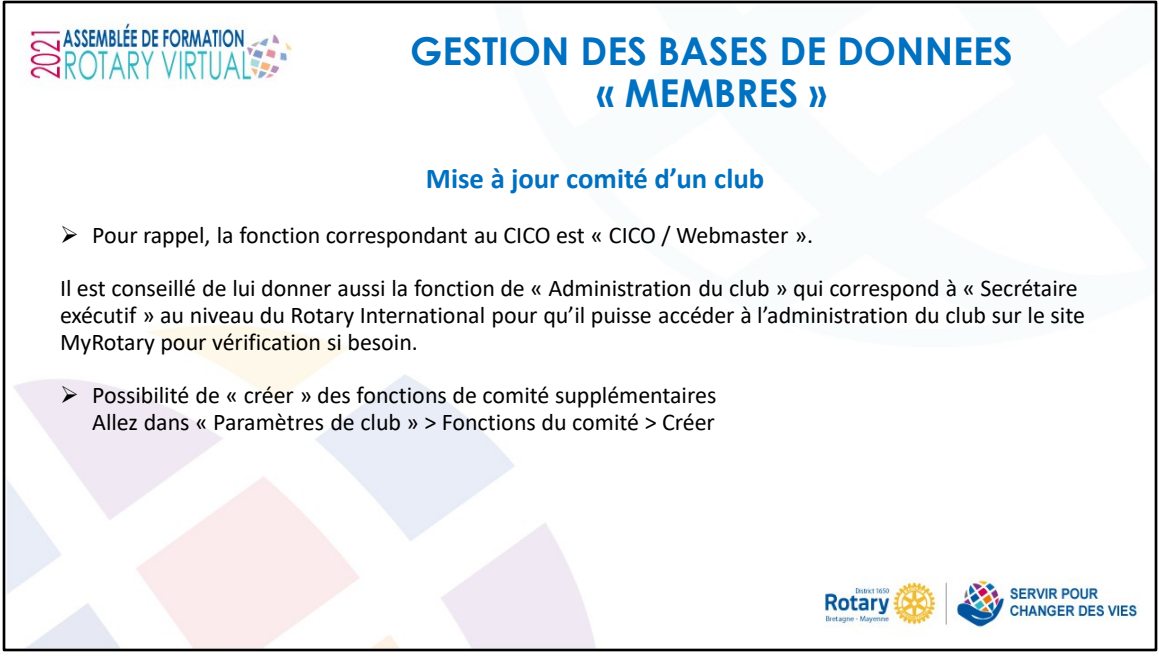